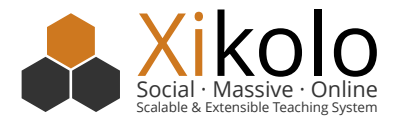

## Xikolo Infrastructure openHPI, openSAP and beyond

*Linux Containers Seminar*

Malte Swart Hasso-Plattner Institute

Potsdam, Germany, May 6, 2015

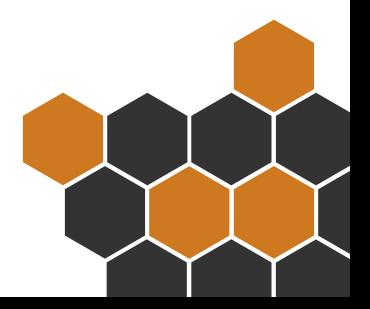

## Table of Contents

- 1. Tracing A Web Request
- 2. Tracing A Commit / A Release
- 3. Anything Else?
- 4. All Together
- 5. What's next?

## Tracing A Web Request

### External LoadBalencer

- $\blacktriangleright$  terminates all external communication
- ▶ does HTTPS offloading (internal net is protected)

4

#### External LoadBalencer

- ▶ terminates all external communication
- ▶ does HTTPS offloading (internal net is protected)
- ▶ responsible for all here hosted domains: open.hpi.de, open.sap.com, codeocean.openhpi.de, blog.openhpi.de …

4

▶ based on domain forwarding to different sets of backend services (up to 10 per set/domain)

#### External LoadBalencer

- ▶ terminates all external communication
- ▶ does HTTPS offloading (internal net is protected)
- ▶ responsible for all here hosted domains: open.hpi.de, open.sap.com, codeocean.openhpi.de, blog.openhpi.de …

4

- ▶ based on domain forwarding to different sets of backend services (up to 10 per set/domain)
- ▶ (software) LoadBalencer for failover

## web-VM (Backend-VM)

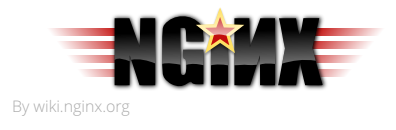

▶ User facing web server: NGinx

## web-VM (Backend-VM)

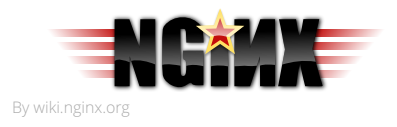

- ▶ User facing web server: NGinx
- ▶ forwards special services like piwik (provided on subpath) to special VMs

#### web-VM (Backend-VM)

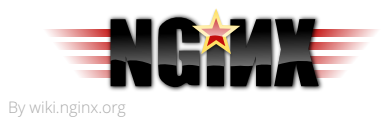

- ▶ User facing web server: NGinx
- ▶ forwards special services like piwik (provided on subpath) to special VMs
- ▶ serves application assets (images, javascript …) directly
- ▶ provides basic cache header and compression options
- ▶ forwards remaining requests to application

### Frontend-App

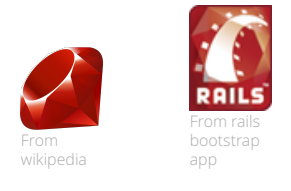

- ▶ each worker processes requests serial (unicorn)
- ▶ current frontends: web, API and some very special purpose frontends
- ▶ main tasks of frontends: session management, authentication and authorization, template rendering  $+$  frontend stuff (html …)
- ▶ data are requested from services via HTTP/JSON

### HTTP-Request Cache

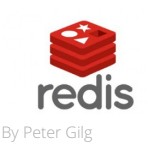

- ▶ stored within central Redis (key-value storage)
- ▶ cache responses for statically objects like user, course
- ▶ cache is invalided on data change *→* should be up to date at every time

#### Internal LoadBalencer

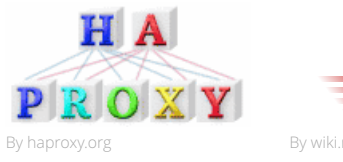

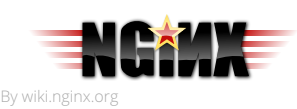

- ▶ HAProxy for large instances like openHPI and openSAP
- ▶ monitors list of possible upstream continuously via health check
- ▶ redirects internal HTTP requests to one available backend
- $\blacktriangleright$  for single instance: Nginx sites instead of load balancing

#### Service

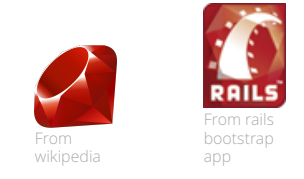

- ▶ again Ruby on Rails
- ▶ currently each backend server runs every service
- ▶ provides JSON api for frontends and other services

#### Database

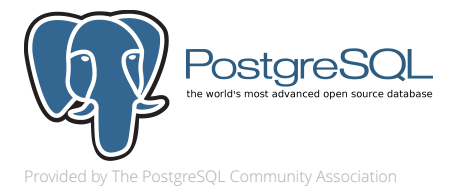

- ▶ every service has individual database, could use their matching database tools
- ▶ mostly PostgreSQL 9.1
- ▶ but e.g. ElasticSearch, too

#### RabbitMQ

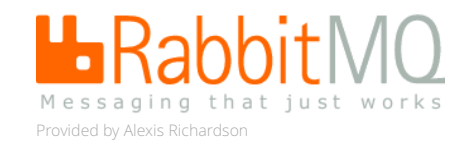

- ▶ Asynchronous communication between services
- ▶ Services publishing messages like new user created
- ▶ other services subscribe to all events they need

### Sidekiq

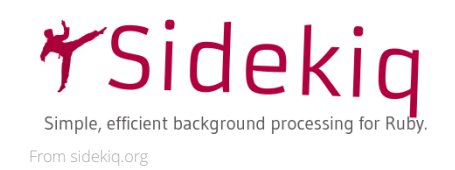

▶ Background processing

## Tracing A Commit / A Release

A New Commit

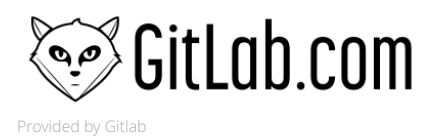

▶ pushed into central gitlab

## Testing it: TeamCity

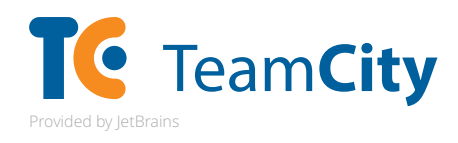

It gets a little bit complicated! In general: Teamcity monitors Gitlab for new changes

#### Testing it: TeamCity (2)

#### **Unit Tests**

- ▶ Independent per service: all external communication is stubbed / disabled
- $\blacktriangleright$  Ensure that service fulfils request specification

#### Testing it: TeamCity (3)

#### **Integration Tests**

- ▶ Goal: Testing all together
- $\triangleright$  checking out all services in its version
- ▶ running all services in productive-ish configuration
- $\triangleright$  executes selenium tests to check whether the interaction between services is working

#### Testing it: TeamCity (4)

#### **Packaging**

- ▶ Again independent per service
- ▶ building deb packages from source code
- $\triangleright$  skips optional things like test directory
- ▶ embedding all needed gems for service
- $\triangleright$  compiles assets (if needed)
- $\triangleright$  generates upstart scripts for all components (unicorn, sidekig …)

#### Testing it: TeamCity (5)

#### **Release**

- $\triangleright$  chooses a revision combination that resulted in green integration
- $\triangleright$  is executed automatically for opensap staging / manual for all other instances
- ▶ publishes packages into instance specific Debian repository (packages are reused)

#### Puppet

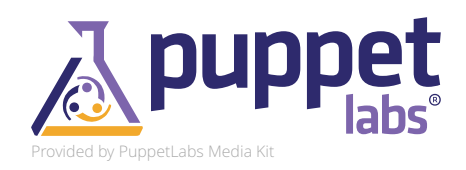

- ▶ runs on every productive VM
- ▶ upgrades Xikolo packages with new ones from repository
- ▶ executes database migrations
- ▶ injects production specific configurations (database credentials, logging settings …)
- ▶ manages Xikolo configuration and service endpoint mapping

## Anything Else?

#### **User Content**

- ▶ Beside database records primary files
- ▶ shared between nodes via central NFS

#### **E-Mail**

Central e-mail relay

#### **Logging**

Central Syslog Server

# All Together

- ▶ Frontend-LoadBalencer
- ▶ Compute nodes with VMs
- ▶ database server with PostgreSQL, Redis, RabbitMQ, ElasticSearch
- ▶ one infrastructure server one with syslog, exim, nfs-server

## What's next?

▶ Increase reliability (current 3 server must not fail)

- ▶ Increase reliability (current 3 server must not fail)
- ▶ Increase maintainability (current 3 server can not be upgraded/adjusted without downtime)

- ▶ Increase reliability (current 3 server must not fail)
- ▶ Increase maintainability (current 3 server can not be upgraded/adjusted without downtime)
- ▶ Convert pull component of deployment process (puppet) into push process

- ▶ Increase reliability (current 3 server must not fail)
- ▶ Increase maintainability (current 3 server can not be upgraded/adjusted without downtime)
- ▶ Convert pull component of deployment process (puppet) into push process
- $\triangleright$  Make instances more independent with regard of more special configuration / service list

- ▶ Increase reliability (current 3 server must not fail)
- ▶ Increase maintainability (current 3 server can not be upgraded/adjusted without downtime)
- ▶ Convert pull component of deployment process (puppet) into push process
- ▶ Make instances more independent with regard of more special configuration / service list
- ▶ More precise scaling (more specific per service or service process like unicorn, msgr, sidekiq)

- ▶ Increase reliability (current 3 server must not fail)
- ▶ Increase maintainability (current 3 server can not be upgraded/adjusted without downtime)
- ▶ Convert pull component of deployment process (puppet) into push process
- ▶ Make instances more independent with regard of more special configuration / service list
- ▶ More precise scaling (more specific per service or service process like unicorn, msgr, sidekiq)
- ▶ Replace central file system (NFS) with distributed service approach